Mit einem Klick auf die Karte fügst du eine Notiz für dich oder

**G**eoNotes **Erstelle private oder öffentliche**

bist, wirst du benachrichtigt. Sobald du in der Nähe deiner **G**eoNote

## für deine Umgebung hinzu.

Design/Usability: jh205@hdm-stuttgart.de

## **Erinnere dich an dich selbst**

Du bist unterwegs? Schaue auf die Map und finde

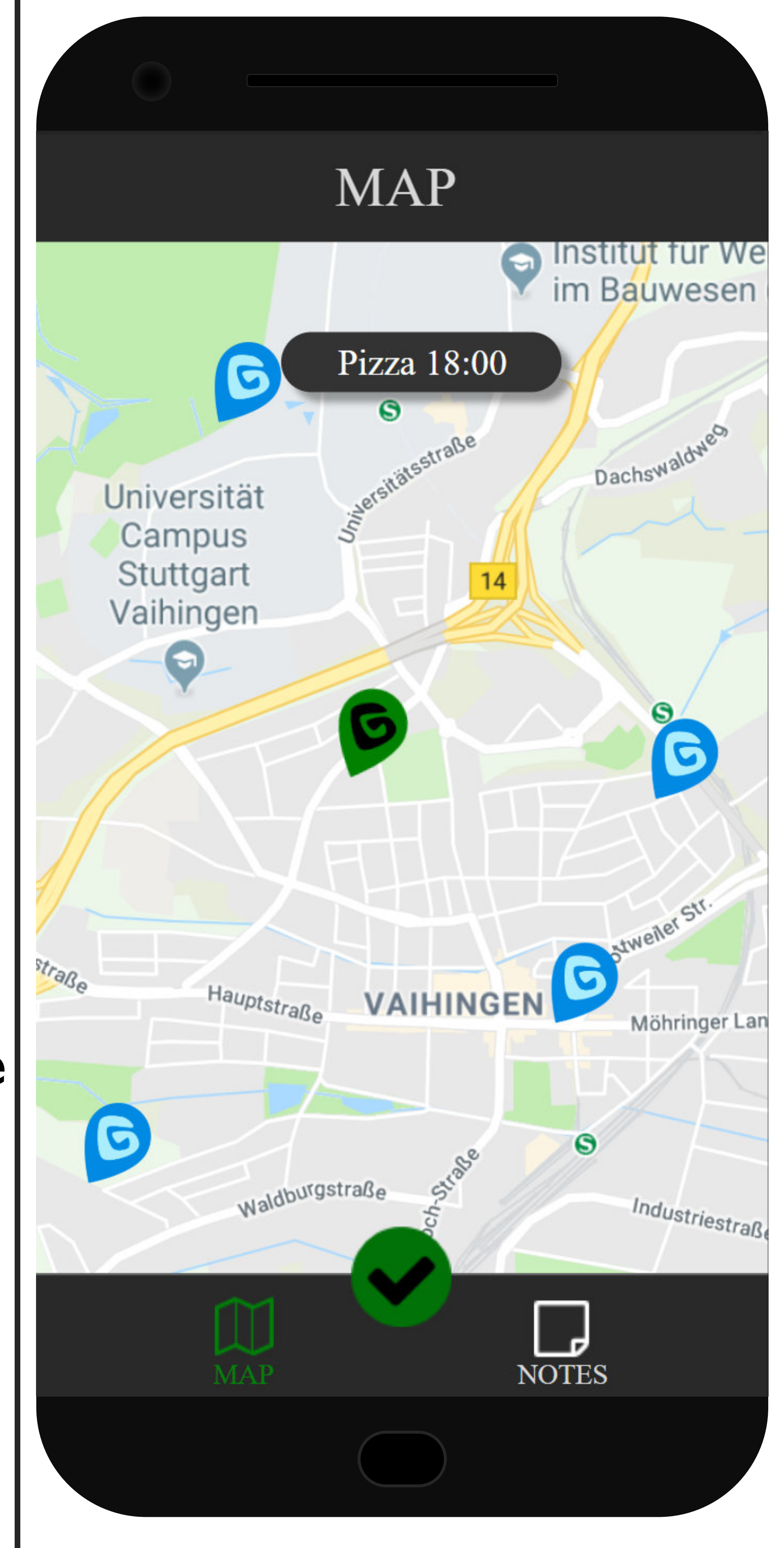

## **Entdecke deine Umgebung**

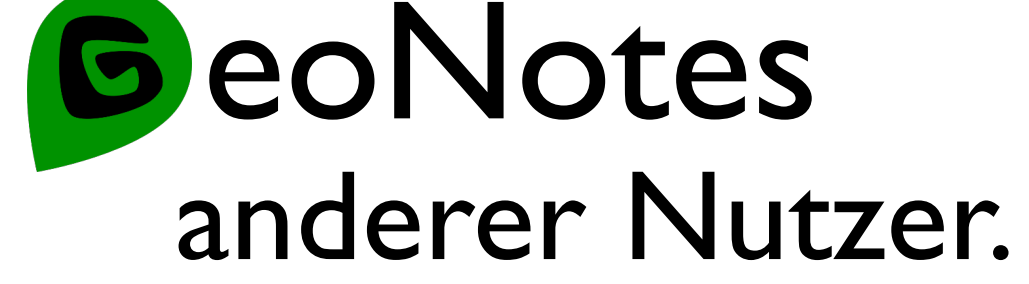

Management/Usability: lm072@hdm-stuttgart.de

Frontend: nm051@hdm-stuttgart.de

Backend: rs106@hdm-stuttgart.de

## eoNote